## Clearstream Banking AG

Tel.: +49–(0)69–211-11590 Fax: +49–(0)69–211-611590 E-Mail: connect@clearstream.com

## **Auftraggeber (Kontoinhaber / Fachlicher Teilnehmer)**

Firmenname

Vorname und Name des fachlichen Ansprechpartners

Telefon Fax

E-Mail

**Technischer Ansprechpartner / Technischer Teilnehmer Firmenname** 

Vorname und Name des fachlichen Ansprechpartners

Telefon Fax

E-Mail

## **Rechtlicher Sitz des Unternehmens:**

Straße, Hausnummer:

Land, Postleitzahl, Ort:

## **Art des Unternehmens:**

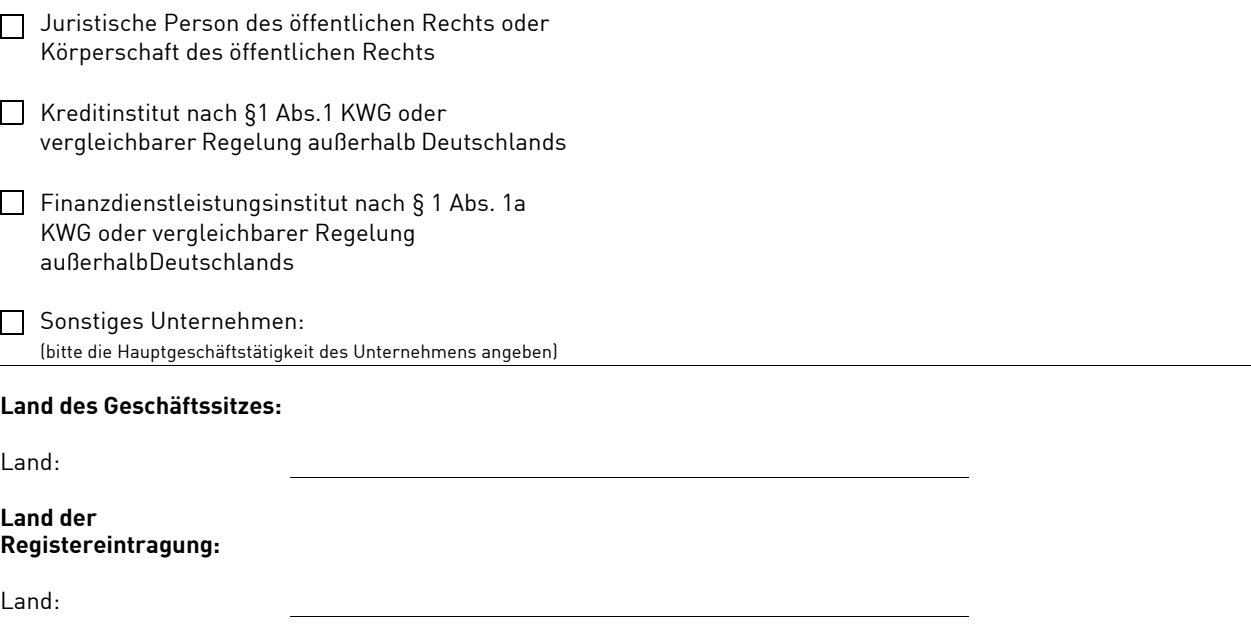

Bitte teilen Sie uns hier die Umsatzsteuer-ID Ihrer Gesellschaft mit:

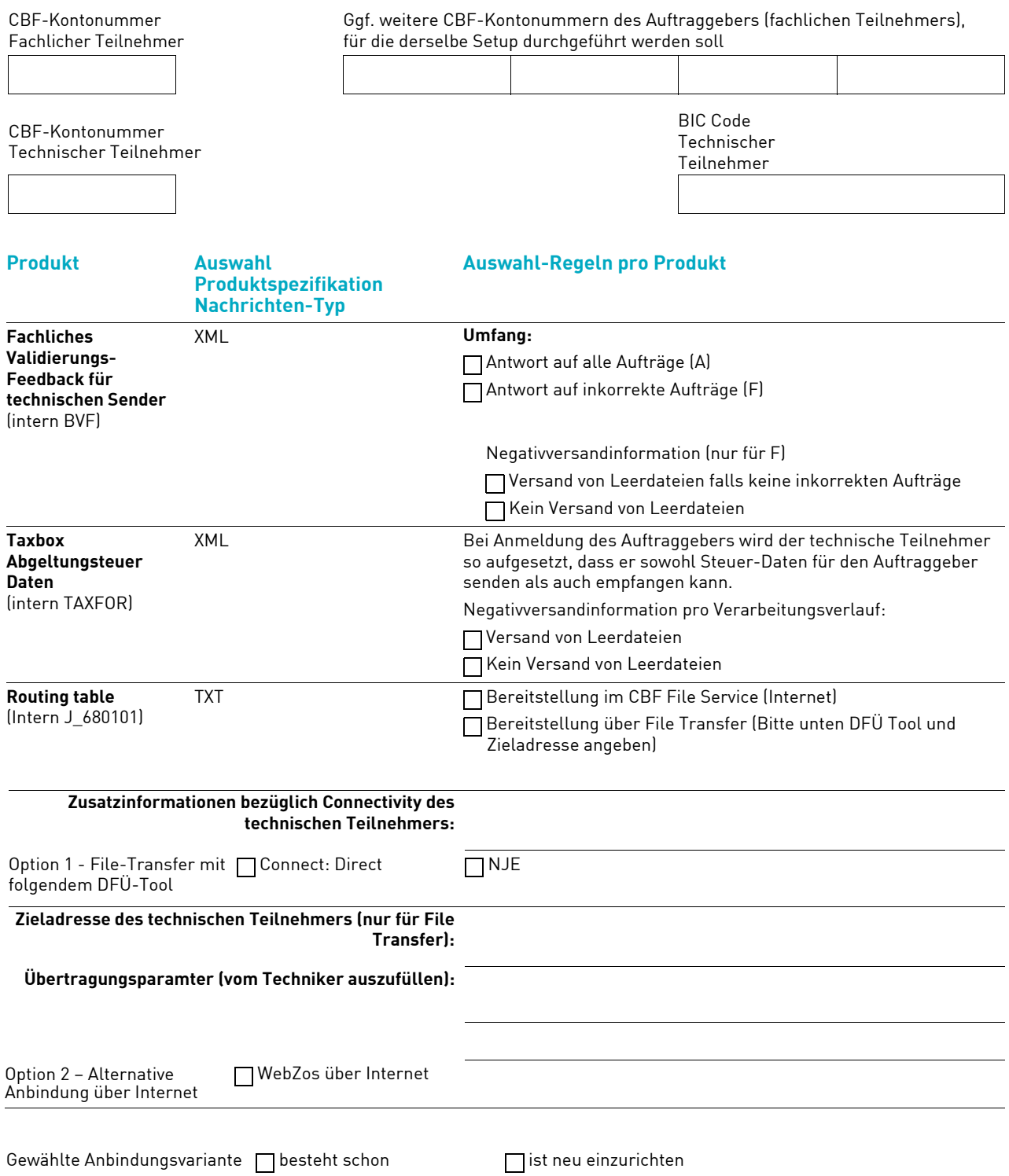

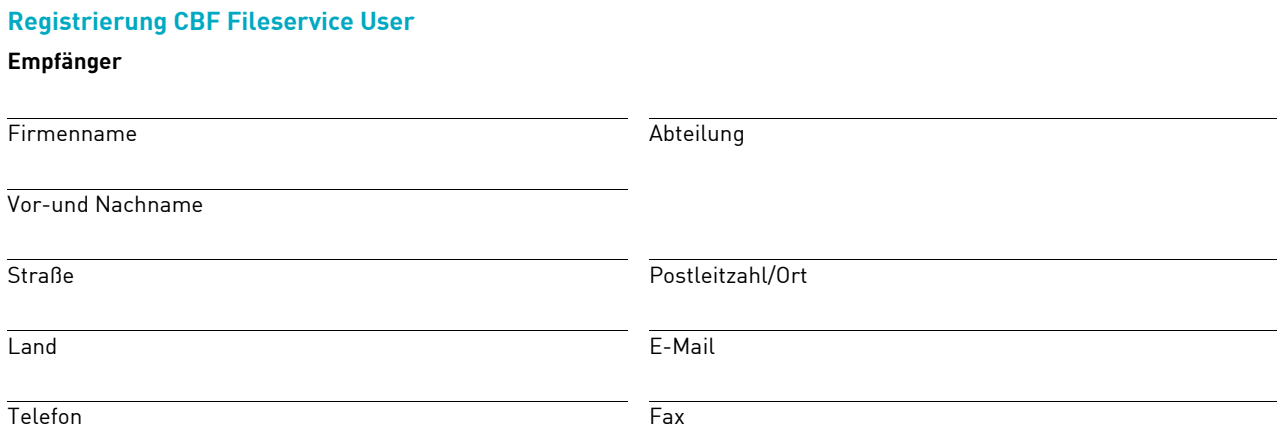